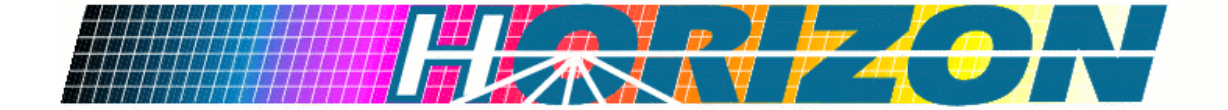

# **<Project Name> Business Vision**

**Version <1.0>** 

*[Note: The following template is provided for use with the Rational Unified Process. Text enclosed in square brackets and displayed in blue italics (style=InfoBlue) is included to provide guidance to the author and should be deleted before publishing the document. A paragraph entered following this style will automatically be set to normal (style=Body Text).]* 

*[To customize automatic fields in Microsoft Word (which display a gray background when selected), select File>Properties and replace the Title, Subject and Company fields with the appropriate information for this document. After closing the dialog, automatic fields may be updated throughout the document by selecting Edit>Select All (or Ctrl-A) and pressing F9, or simply click on the field and press F9. This must be done separately for Headers and Footers. Alt-F9 will toggle between displaying the field names and the field contents. See Word help for more information on working with fields.]*  **CProject Names**<br>
CProject Names<br>
Business Vision<br>
Usine The following ungular is producted as the policy of the state of the process. Text enclosed to update<br>
Uncertainty and the policy of the policy of the policy of the

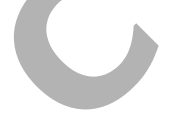

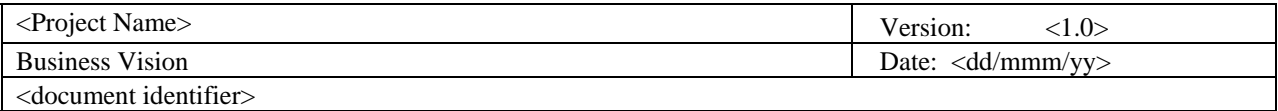

## **Revision History**

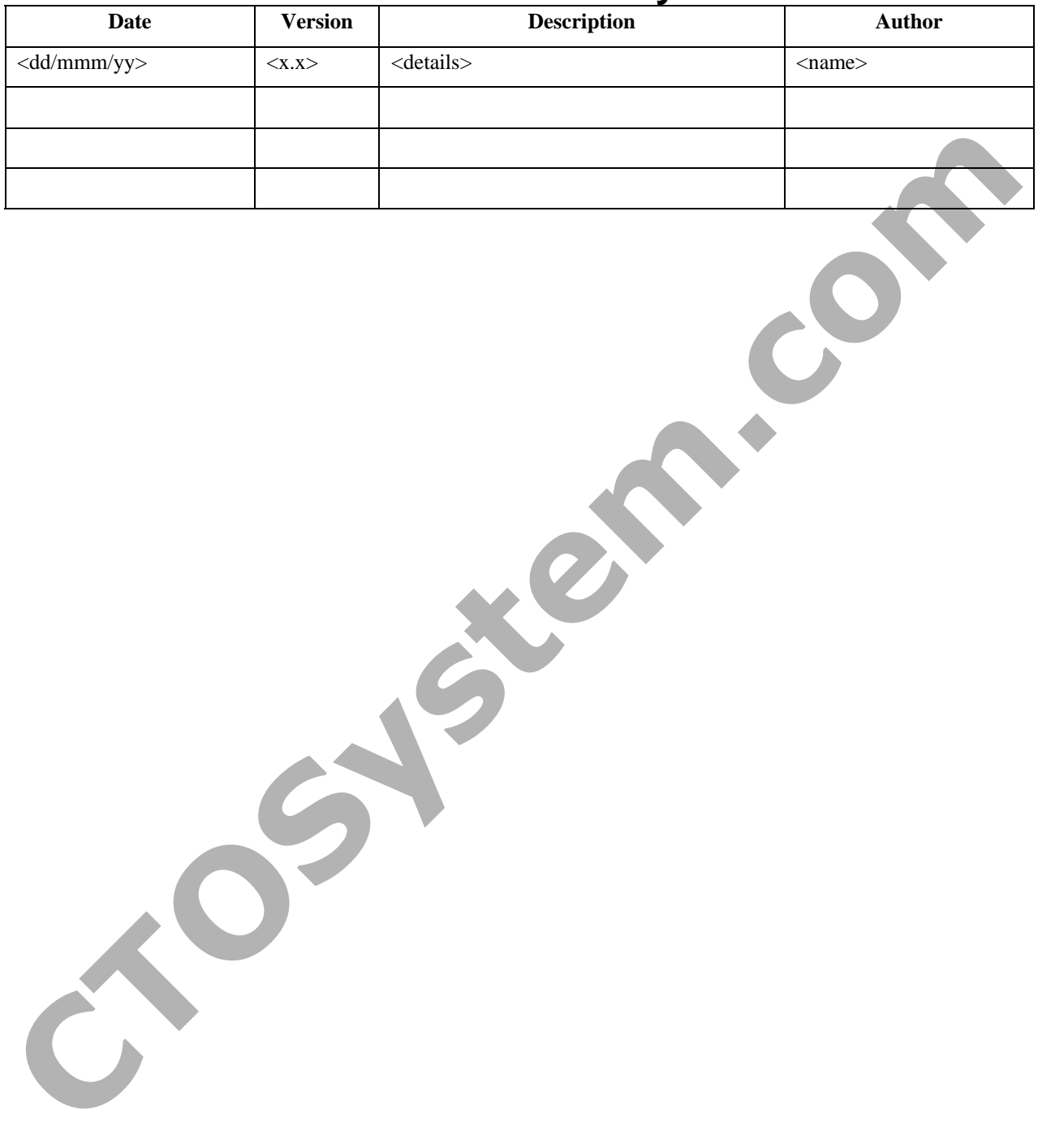

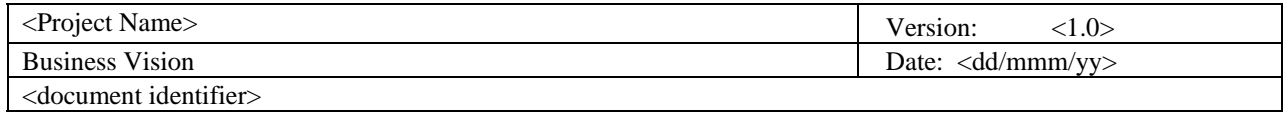

# **Table of Contents**

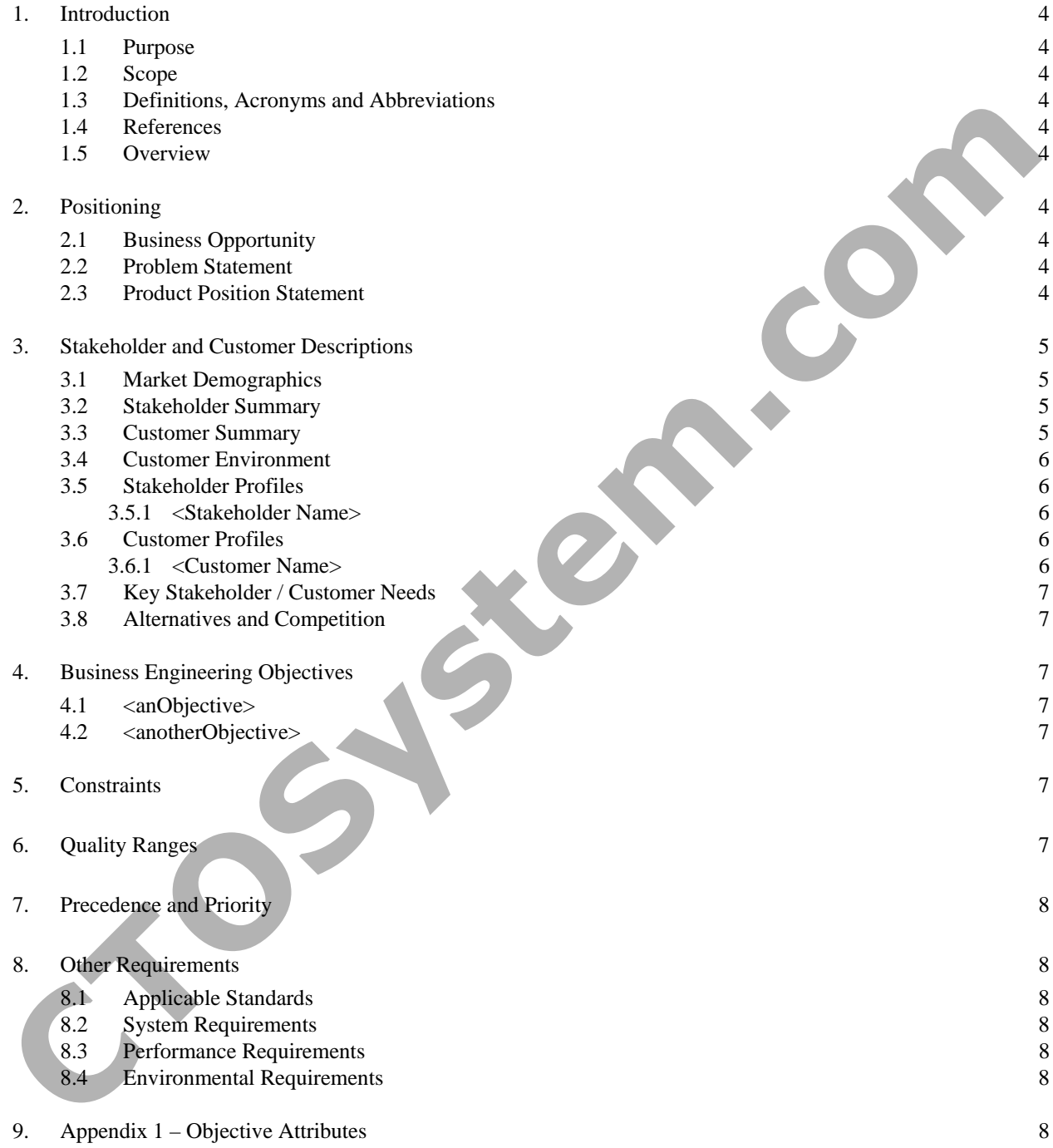

<span id="page-3-0"></span>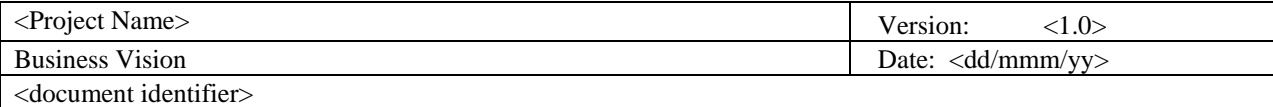

## **Business Vision**

#### **1. Introduction**

*The introduction of the Business Vision should provide an overview of the entire document. It should include the purpose, scope, definitions, acronyms, abbreviations, references, and overview of the Business Vision.]*

#### **1.1 Purpose**

*[Specify the purpose of this Business Vision document.]* 

#### **1.2 Scope**

*[A brief description of the scope of this Business Vision document; what Project(s) it is associated with, and anything else that is affected or influenced by this document.]* 

#### **1.3 Definitions, Acronyms and Abbreviations**

*[This subsection should provide the definitions of all terms, acronyms, and abbreviations required to properly interpret the Business Vision document. This information may be provided by reference to the project Glossary.]* 

#### **1.4 References**

*[This subsection should provide a complete list of all documents referenced elsewhere in the Business Vision. Each document should be identified by title, report number (if applicable), date, and publishing organization. Specify the sources from which the references can be obtained. This information may be provided by reference to an appendix or to another document.]* 

#### **1.5 Overview**

*[This subsection should describe what the rest of the Business Vision contains and explain how the document is organized.]* 

### **2. Positioning**

#### **2.1 Business Opportunity**

*[Briefly describe the business opportunity being met by this project.]* 

#### **2.2 Problem Statement**

*[Provide a statement summarizing the problem being solved by this project. The following format may be used:]* 

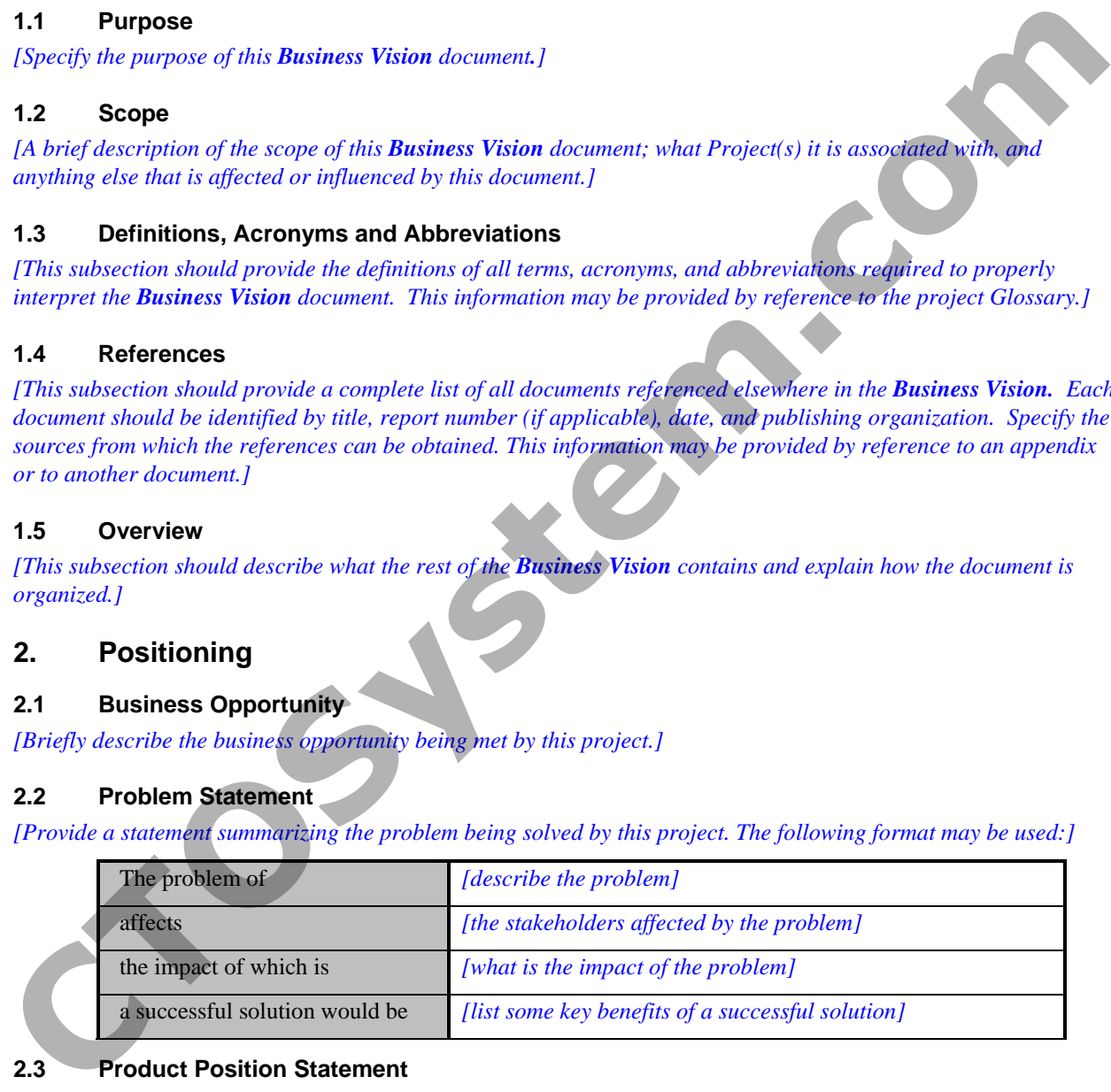

#### **2.3 Product Position Statement**

*[Provide an overall statement summarizing at the highest level, the unique position the product intends to fill in the marketplace. The following format may be used:]* 

<span id="page-4-0"></span>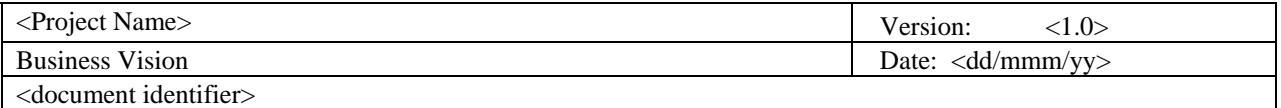

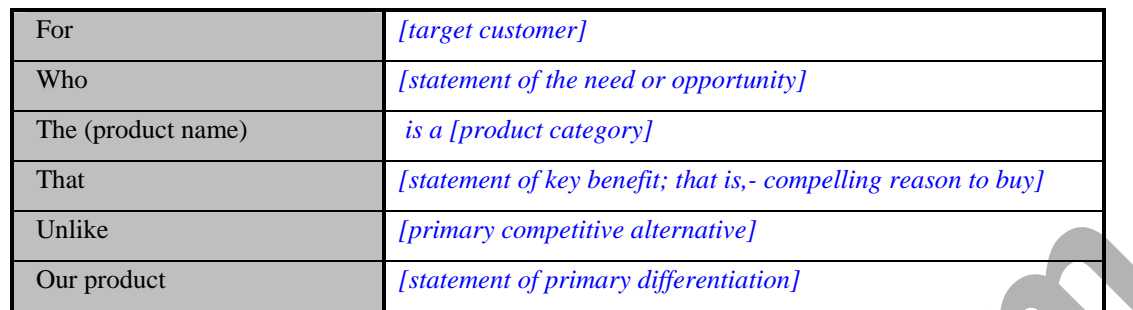

*[A product position statement communicates the intent of the application and the importance of the project to all concerned personnel.]* 

## **3. Stakeholder and Customer Descriptions**

*[To effectively provide products and services that meet your stakeholders' and users' real needs, it is necessary to identify and involve all of the stakeholders as part of the Requirements Modeling process. You must also identify the users of the system and ensure that the stakeholder community adequately represents them. This section provides a profile of the stakeholders and users involved in the project and the key problems that they perceive to be addressed by the proposed solution. It does not describe their specific requests or requirements as these are captured in a separate stakeholder requests artifact. Instead it provides the background and justification for why the requirements are needed.]*  The the stateholder requests and the relation of principal stateholders.)<br>
Convention statement communicates the intent of the application and the inportance of the projections<br>
Stateholder and Customer Descriptions<br>
3. St

#### **3.1 Market Demographics**

*[Summarize the key market demographics that motivate your product decisions. Describe and position target market segments. Estimate the market's size and growth by using the number of potential users, or the amount of money your customers spend trying to meet needs that your product or enhancement would fulfill. Review major industry trends and technologies. Answer these strategic questions:* 

- *What is your organization's reputation in these markets?*
- *What would you like it to be?*
- *How does this product or service support your goals?]*

#### **3.2 Stakeholder Summary**

*[Present a summary list of all the identified stakeholders.]* 

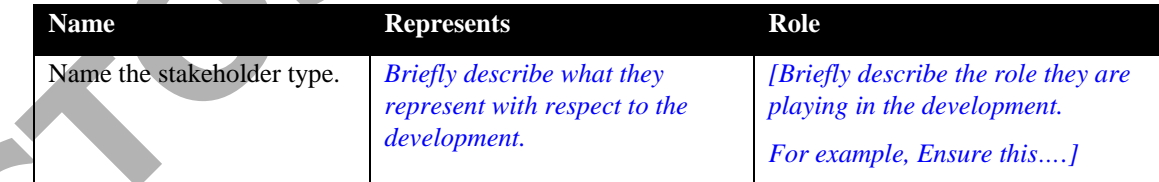

#### **3.3 Customer Summary**

*[Present a summary list of all the identified users.]* 

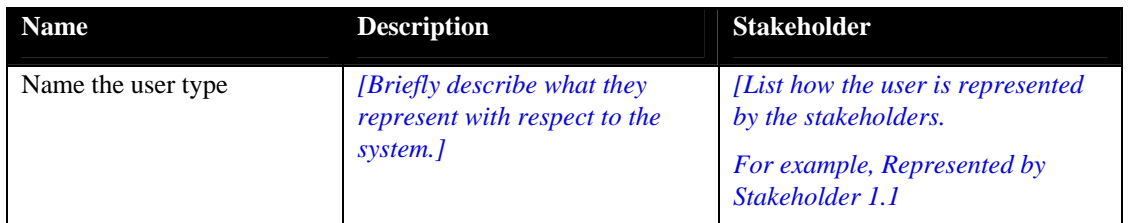

<span id="page-5-0"></span>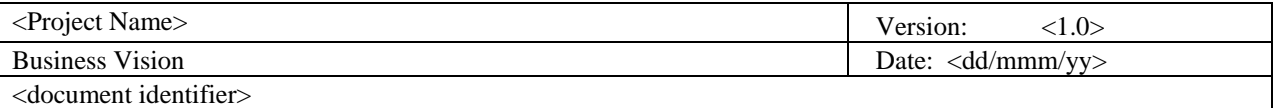

#### **3.4 Customer Environment**

*[Detail the working environment of the target user. Here are some suggestions:* 

*Number of people involved in completing the task? Is this changing?* 

*How long is a task cycle? Amount of time spent in each activity? Is this changing?* 

*Any unique environmental constraints: mobile, outdoors, in-flight, etc.?* 

*Which systems platforms are in use today? Future platforms?* 

*What other applications are in use? Does your application need to integrate with them?]* 

#### **3.5 Stakeholder Profiles**

*[Describe each stakeholder in the system here by filling in the following table for each stakeholder. Remember stakeholder types can be as divergent as users, strategy departments and technical developers. A thorough profile should cover the following topics for each type of stakeholder:]* 

#### *3.5.1 <Stakeholder Name>*

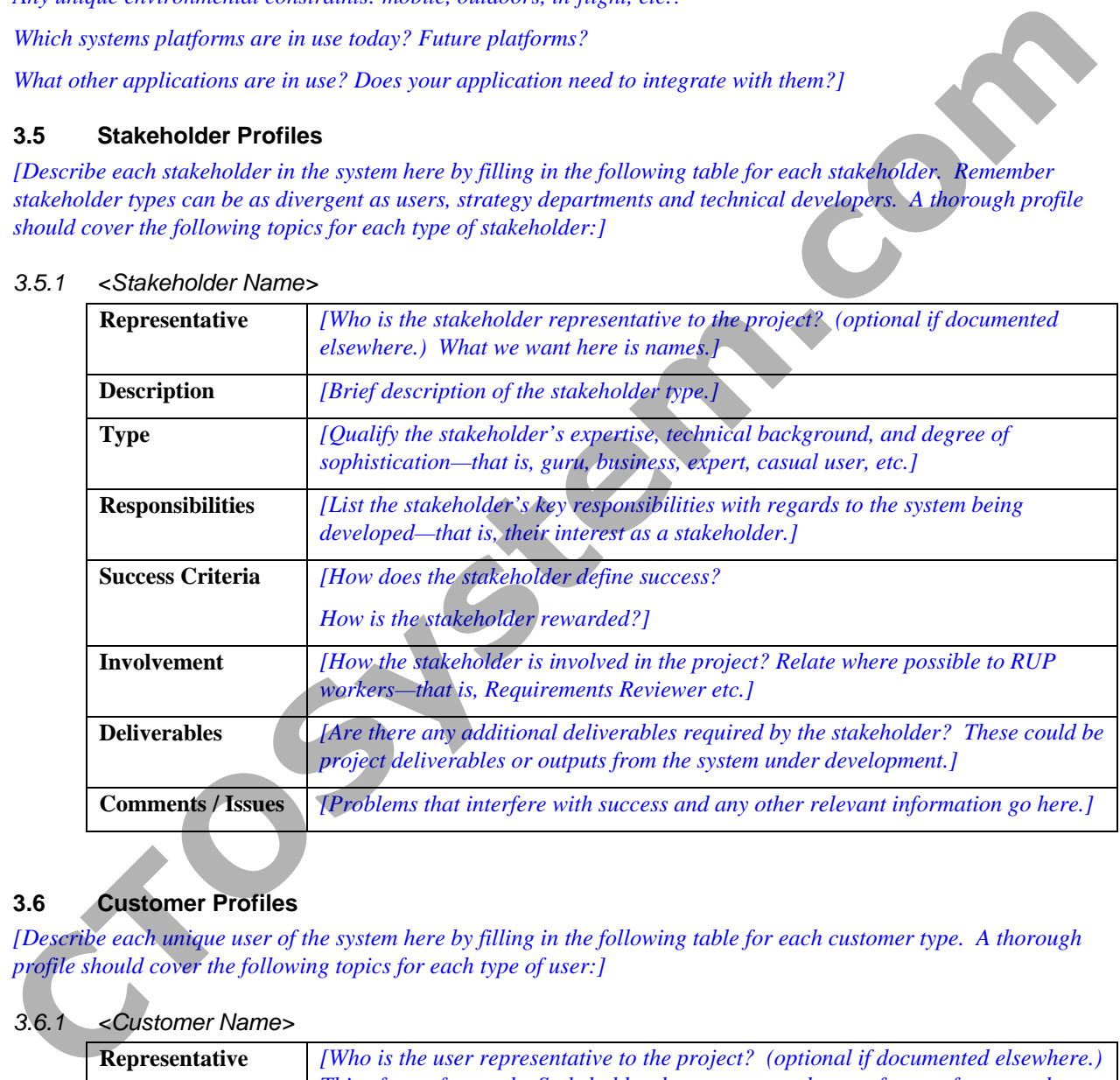

#### **3.6 Customer Profiles**

*[Describe each unique user of the system here by filling in the following table for each customer type. A thorough profile should cover the following topics for each type of user:]* 

#### *3.6.1 <Customer Name>*

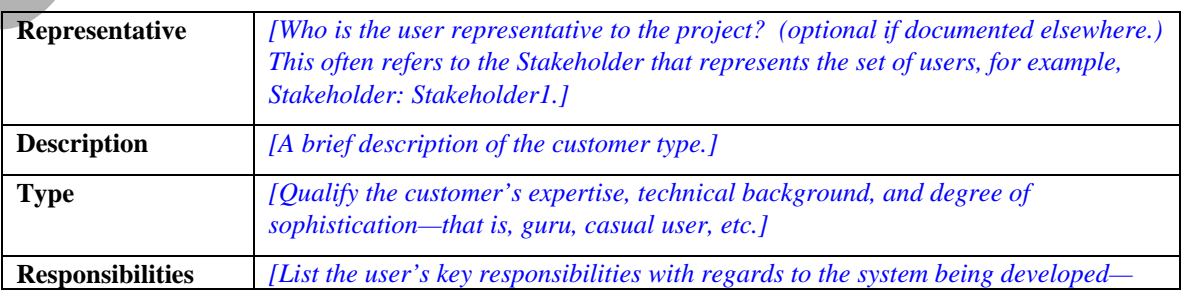

<span id="page-6-0"></span>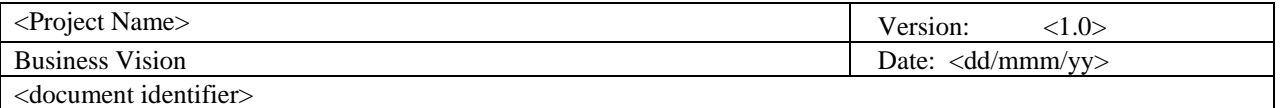

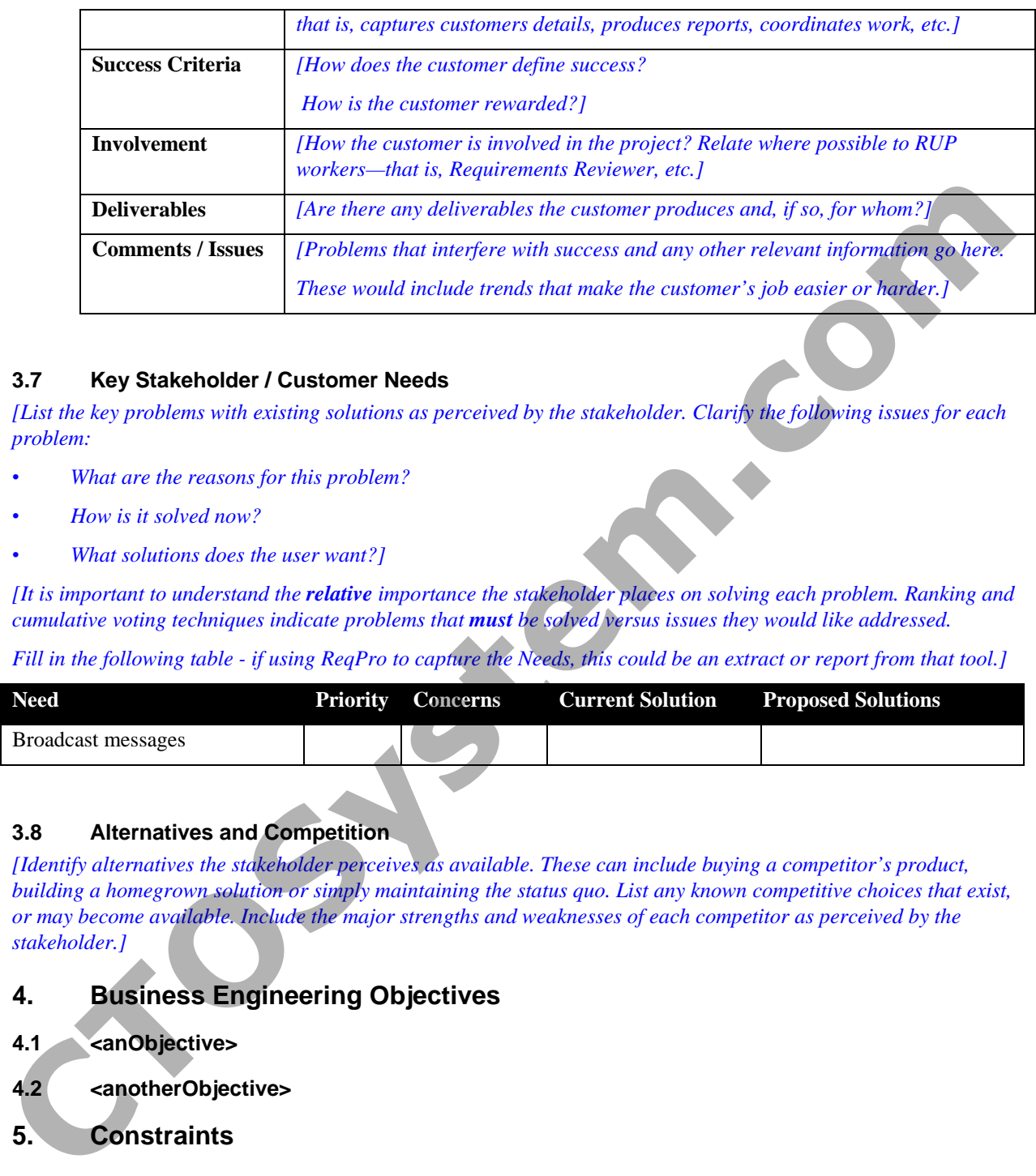

#### **3.7 Key Stakeholder / Customer Needs**

*[List the key problems with existing solutions as perceived by the stakeholder. Clarify the following issues for each problem:* 

- *What are the reasons for this problem?*
- *How is it solved now?*
- *What solutions does the user want?]*

*[It is important to understand the relative importance the stakeholder places on solving each problem. Ranking and cumulative voting techniques indicate problems that <i>must* be solved versus issues they would like addressed.

*Fill in the following table - if using ReqPro to capture the Needs, this could be an extract or report from that tool.]* 

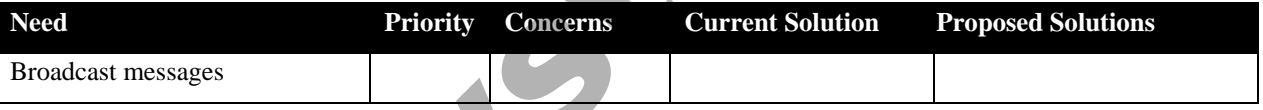

#### **3.8 Alternatives and Competition**

*[Identify alternatives the stakeholder perceives as available. These can include buying a competitor's product, building a homegrown solution or simply maintaining the status quo. List any known competitive choices that exist, or may become available. Include the major strengths and weaknesses of each competitor as perceived by the stakeholder.]* 

- **4. Business Engineering Objectives**
- **4.1 <anObjective>**
- **4.2 <anotherObjective>**
- **5. Constraints**

 *[Note any design constraints, external constraints or other dependencies.]* 

### **6. Quality Ranges**

*[Define the quality ranges for performance, robustness, fault tolerance, usability, and similar characteristics that are not captured in the objectives.]* 

<span id="page-7-0"></span>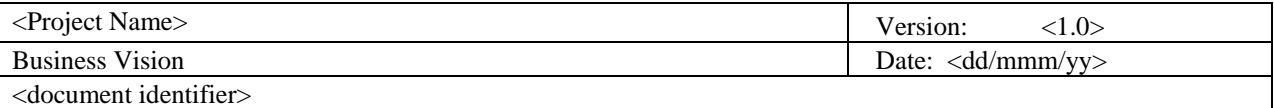

## **7. Precedence and Priority**

*[Define the priority of the different objectives.]* 

## **8. Other Requirements**

*[At a high-level, list applicable standards, hardware or platform requirements, performance requirements, and environmental requirements.]* 

#### **8.1 Applicable Standards**

*[List all standards with which the business must comply. These can include legal and regulatory (FDA, UCC) communications standards (TCP/IP, ISDN), platform compliance standards (Windows, Unix, etc.), and quality and safety standards (UL, ISO, CMM).]* 

#### **8.2 System Requirements**

*[Define any system requirements necessary to support the application. These can include the supported host operating systems and network platforms, configurations, memory, peripherals, and companion software.]* 

#### **8.3 Performance Requirements**

*[Use this section to detail performance requirements. Performance issues can include such items as user load factors, bandwidth or communication capacity, throughput, accuracy, and reliability or response times under a variety of loading conditions.]* 

#### **8.4 Environmental Requirements**

*[Detail environmental requirements as needed. For hardware based systems, environmental issues can include temperature, shock, humidity, radiation, etc. For software applications, environmental factors can include usage conditions, user environment, resource availability, maintenance issues, and error handling, and recovery.]* 

## **9. Appendix 1 – Objective Attributes**

*[Objectives should be given attributes that can be used to evaluate, track, prioritize, and manage the product items proposed for implementation. List and briefly describe the attributes you have chosen. See Artifact: Requirement Management Plan for a set of suggested feature attributes.]* 

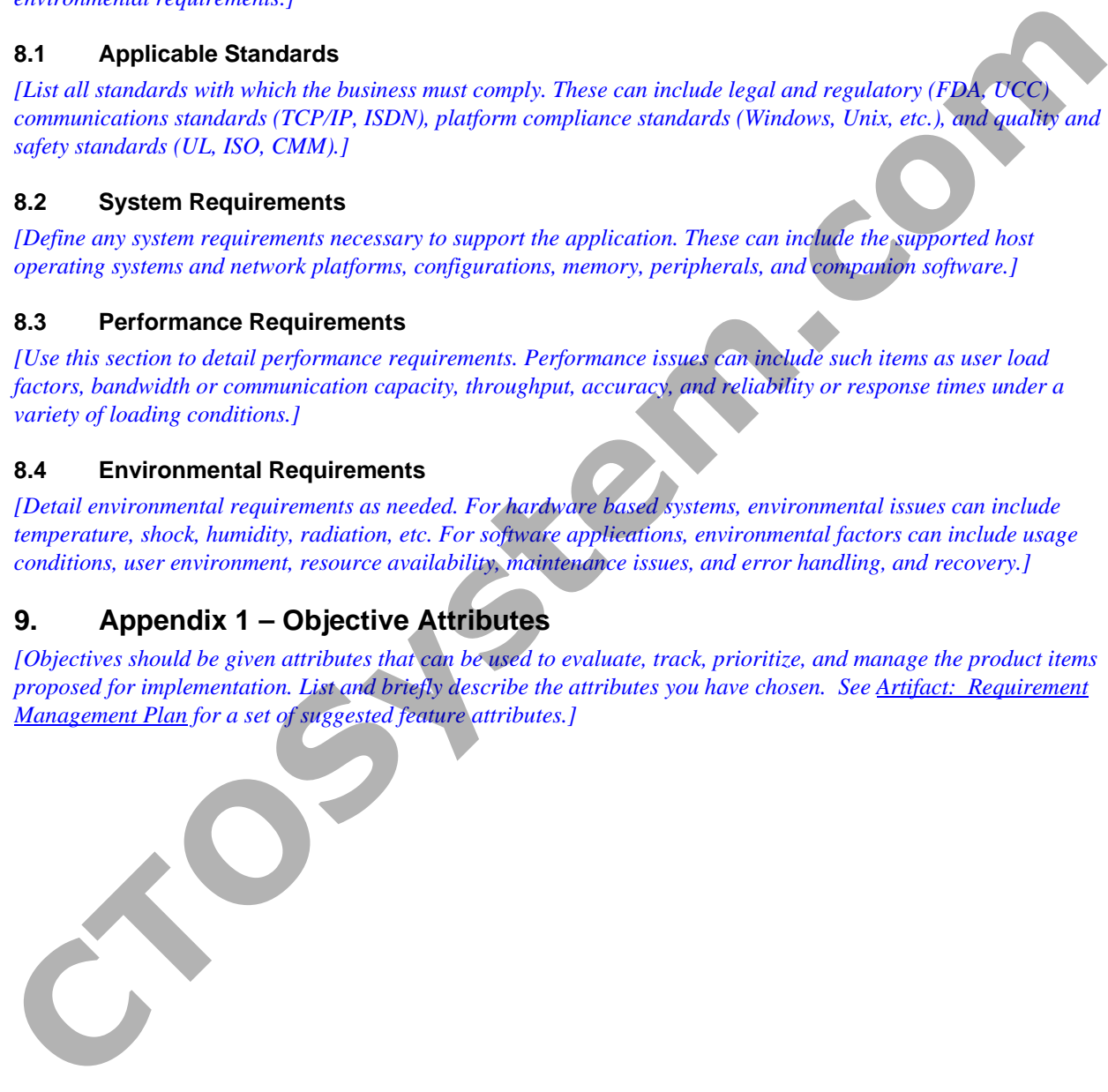